```
E
```
## **CALENDARIZACIÓN DE CONTENIDOS**

Modalidad Presencial

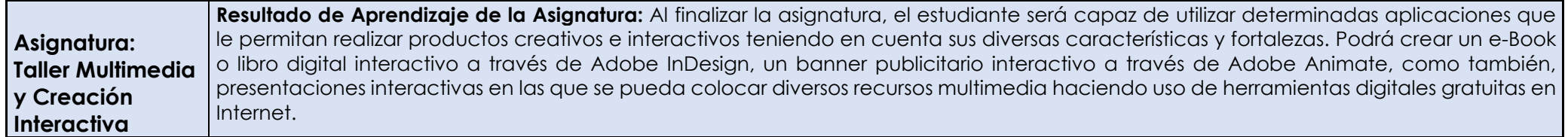

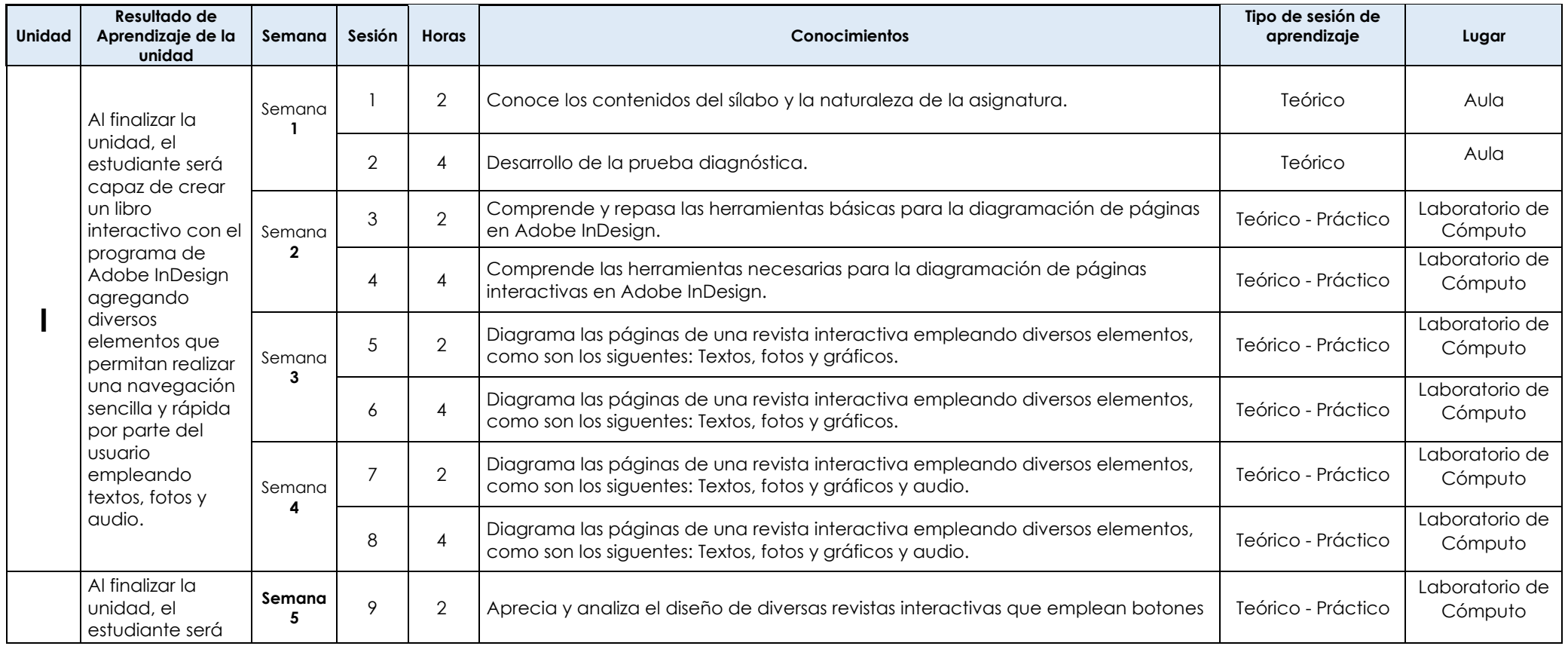

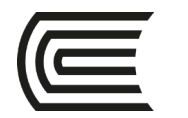

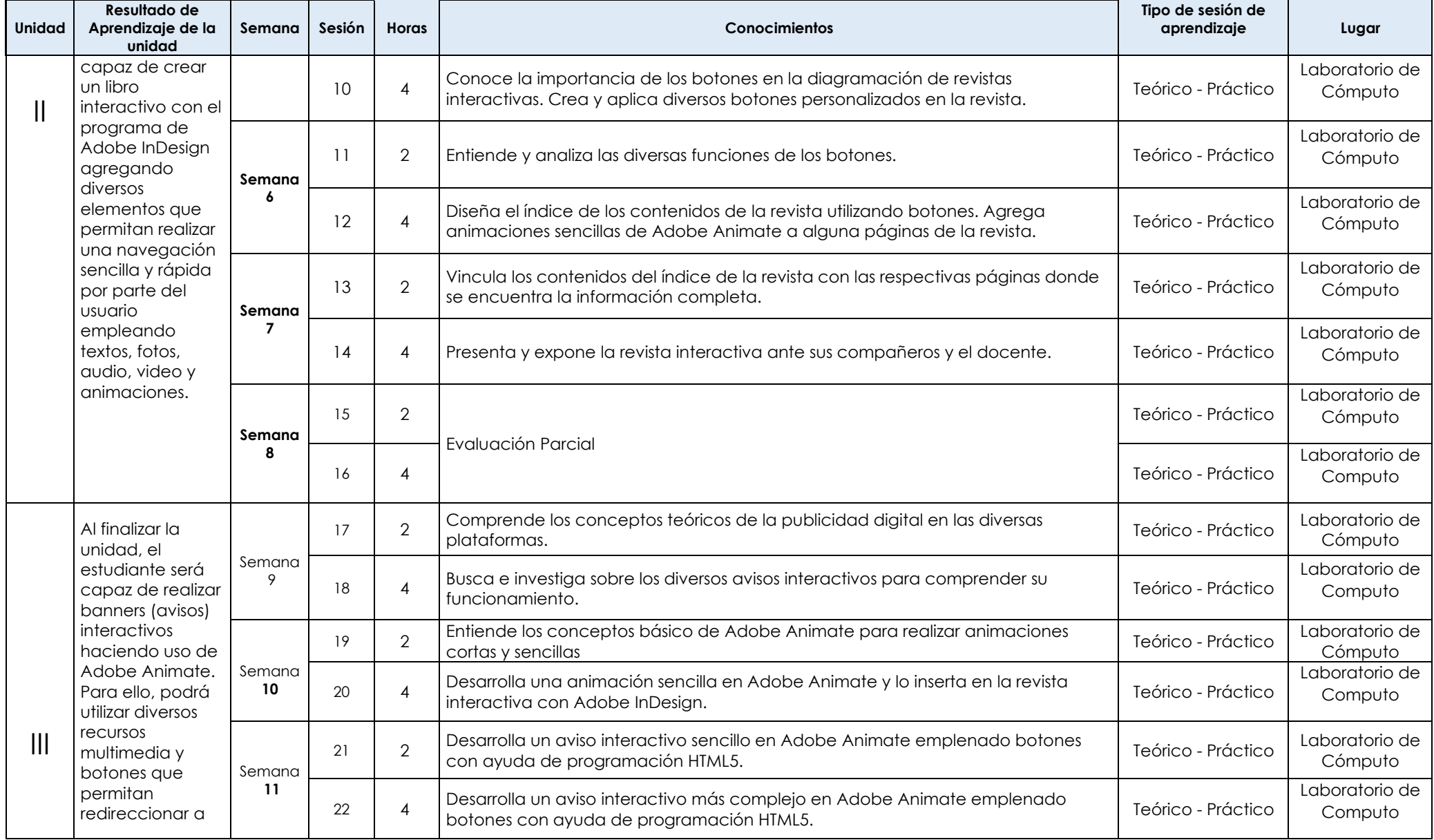

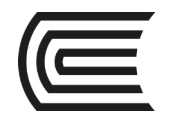

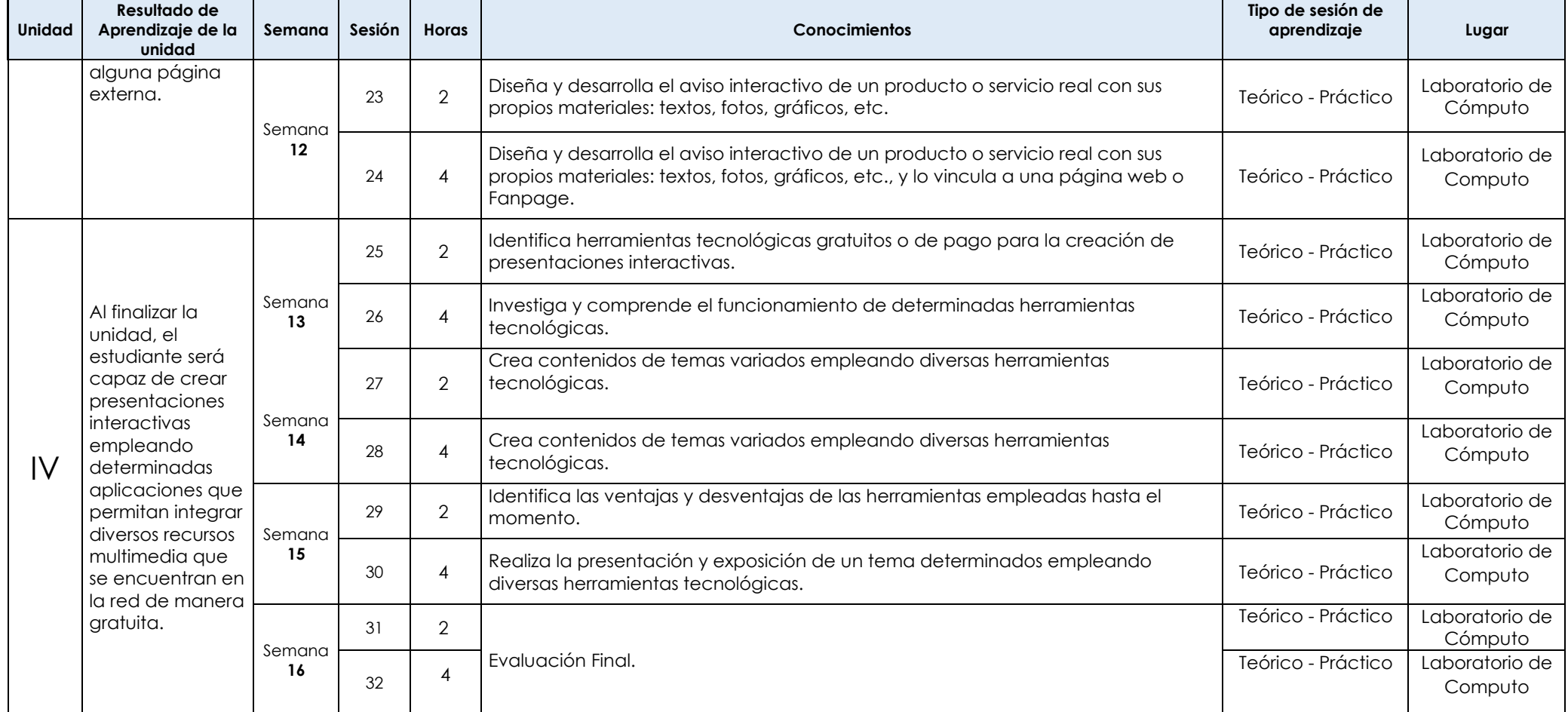